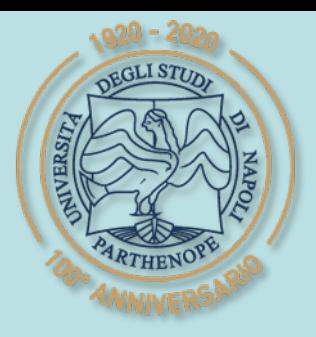

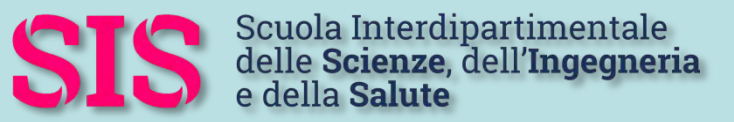

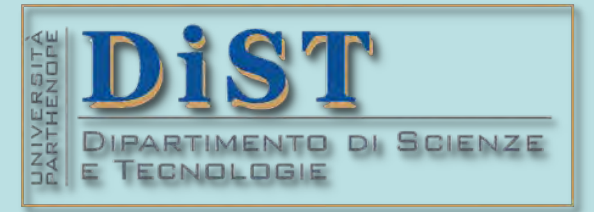

## L. Magistrale in IA (ML&BD)

## Scientific Computing (part 2 – 6 credits)

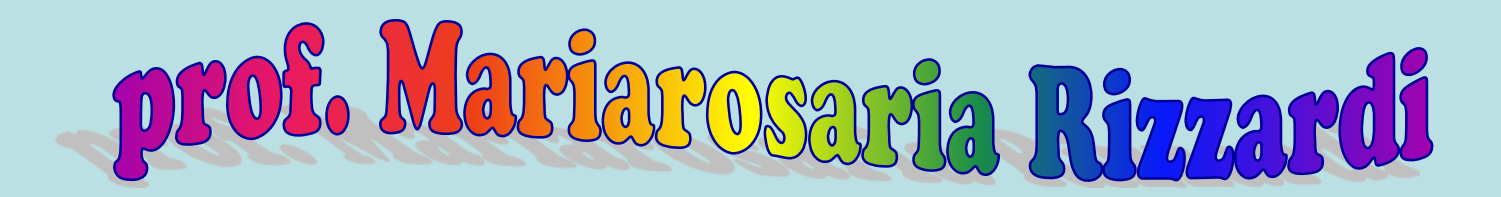

Centro Direzionale di Napoli – Bldg. C4 room: n. 423 – North Side,  $4<sup>th</sup>$  floor phone: 081 547 6545 email: mariarosaria.rizzardi@uniparthenope.it

# Contents Fundamental Theorem of Linear Algeb

∗ <https://www.engineering.iastate.edu/~julied/classes/CE570/Notes/strangpaper.pdf>

Gilbert [S](https://math.mit.edu/~gs/)trang: professor at MIT (Massachusetts Institute of Technology). <https://math.mit.edu/~gs/>

> His lectures on Linear Algebra are freely available at **MITOPENCOURSEWARE** <https://ocw.mit.edu/courses/18-06-linear-algebra-spring-2010/>

#### Gilbert Strang: MIT course 18.065

"Matrix Methods in Data Analysis, Signal Processing, and Machine Learning" (2018) [[https://ocw.mit.edu/courses/18-065-matrix-methods-in-data-analysis-signal-processing-and-machine-learning-spring-2018/](https://ocw.mit.edu/courses/18-065-matrix-methods-in-data-analysis-signal-processing-and-machine-learning-spring-2018/video_galleries/video-lectures/) <https://www.youtube.com/playlist?list=PLUl4u3cNGP63oMNUHXqIUcrkS2PivhN3k>]

⊥

⊥

### **Fundamental Theorem of Linear Algebra** If *A* is a matrix of size (*m*×*n*) then  $\mathcal{O}(\mathcal{A})$ = $\mathcal{R}(\mathcal{A}^{\mathsf{T}})$ ⊥ and  $\mathscr{R}(A^{T})=\circledast\mathscr{M}A$  $\mathcal{O}(\mathcal{A}^{\mathsf{T}})$ = $\mathcal{R}(\mathcal{A})$ ⊥ and  $\mathscr{R}(A)$ = $\circ$   $\mathscr{M}$ AT) Its proof is based on the definition of  $\epsilon M(A)$ It contains all the vectors (*v*) which are orthogonal to the rows in  $\vec{A}$ , so that it is orthogonal to  $\mathcal{R}(A^T)$ . For the other two subspaces we consider *A*<sup>T</sup> in place of *A*.  $\mathcal{N}(A) = \{v \in \mathbb{R}^n : A v = 0\}$

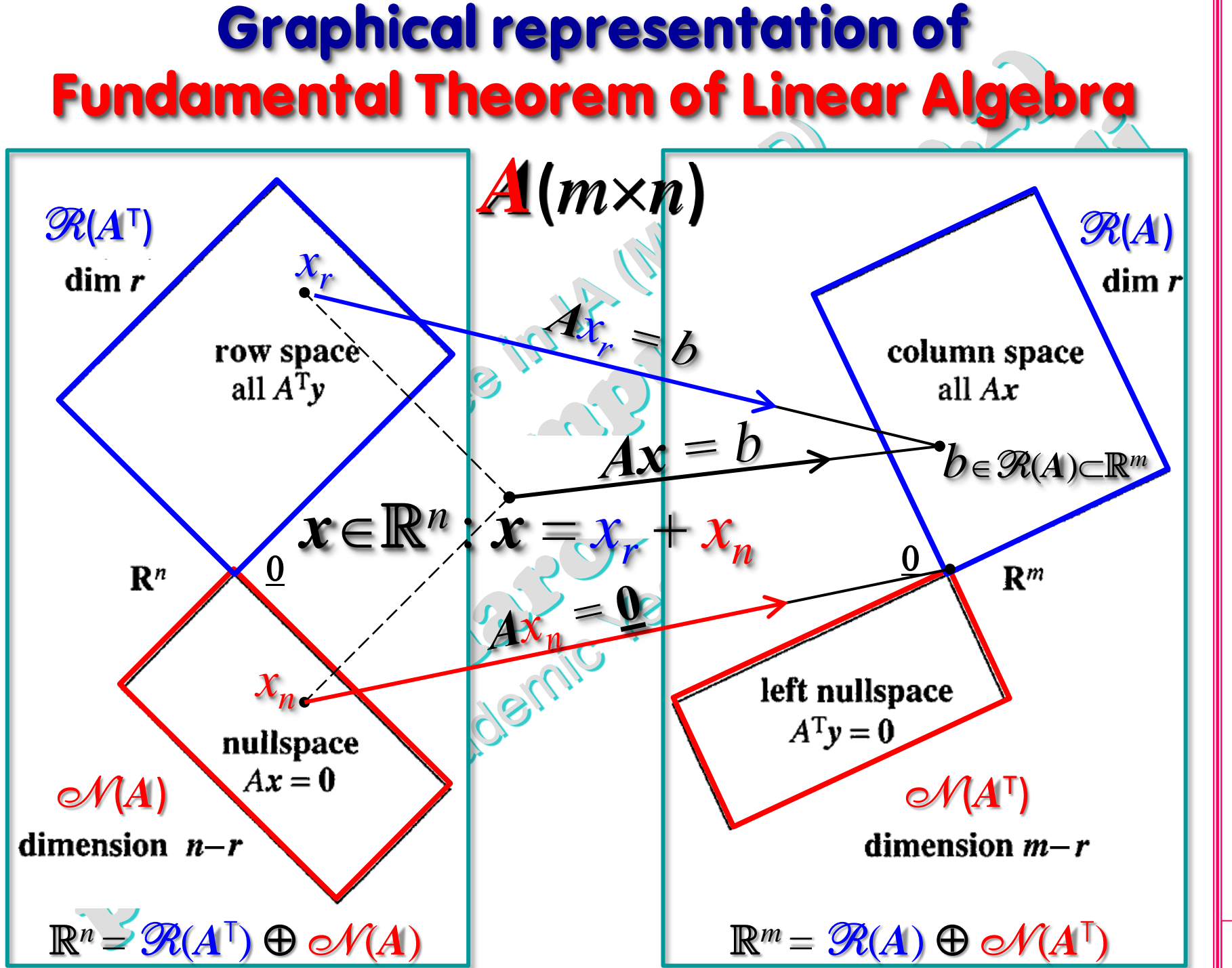

SCp2\_04c.3

SCp2\_04c.3 (prof. M. Rizzardi) Linear Algebra 3 inear Algebra 3

(prof. M. Rizzardi)

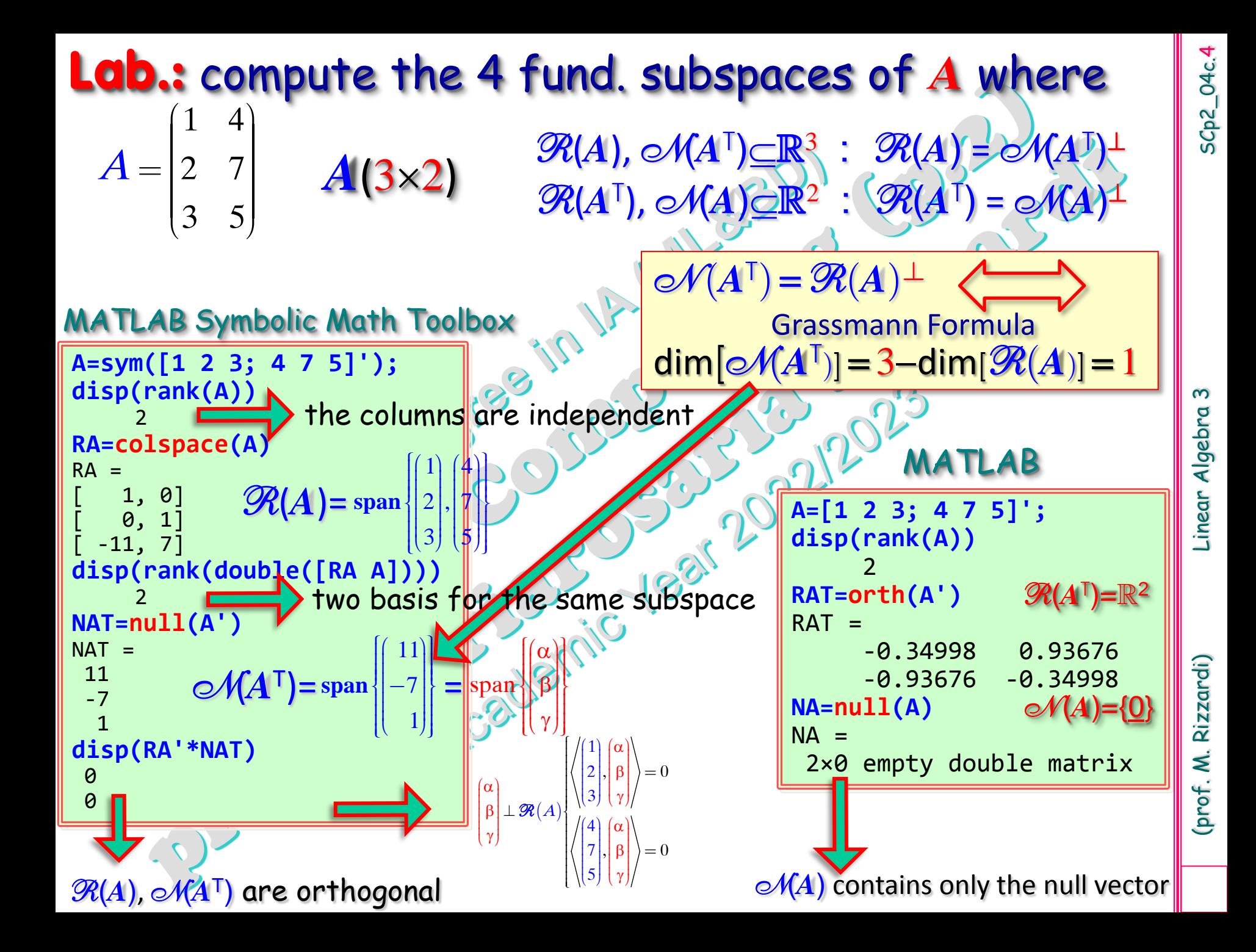

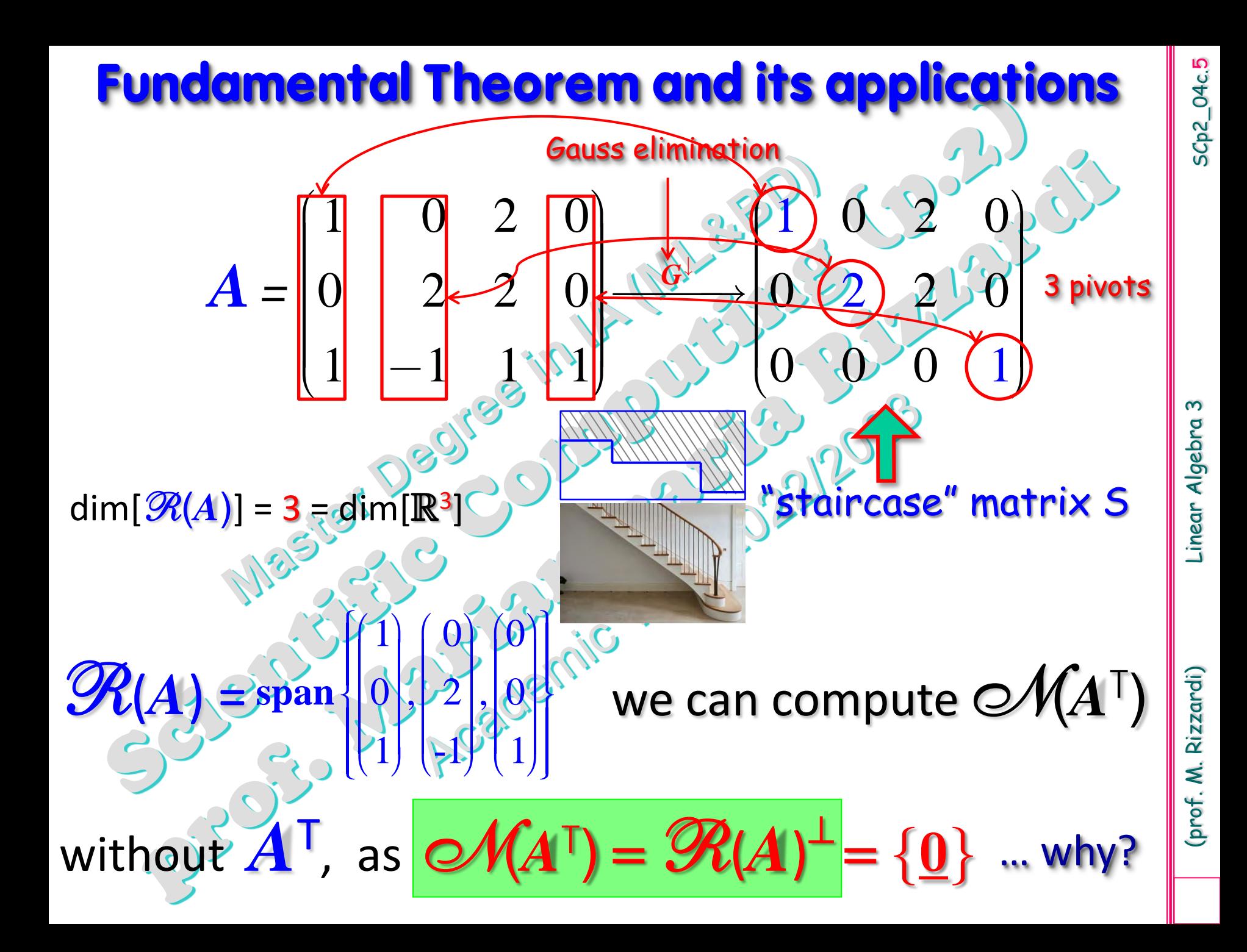

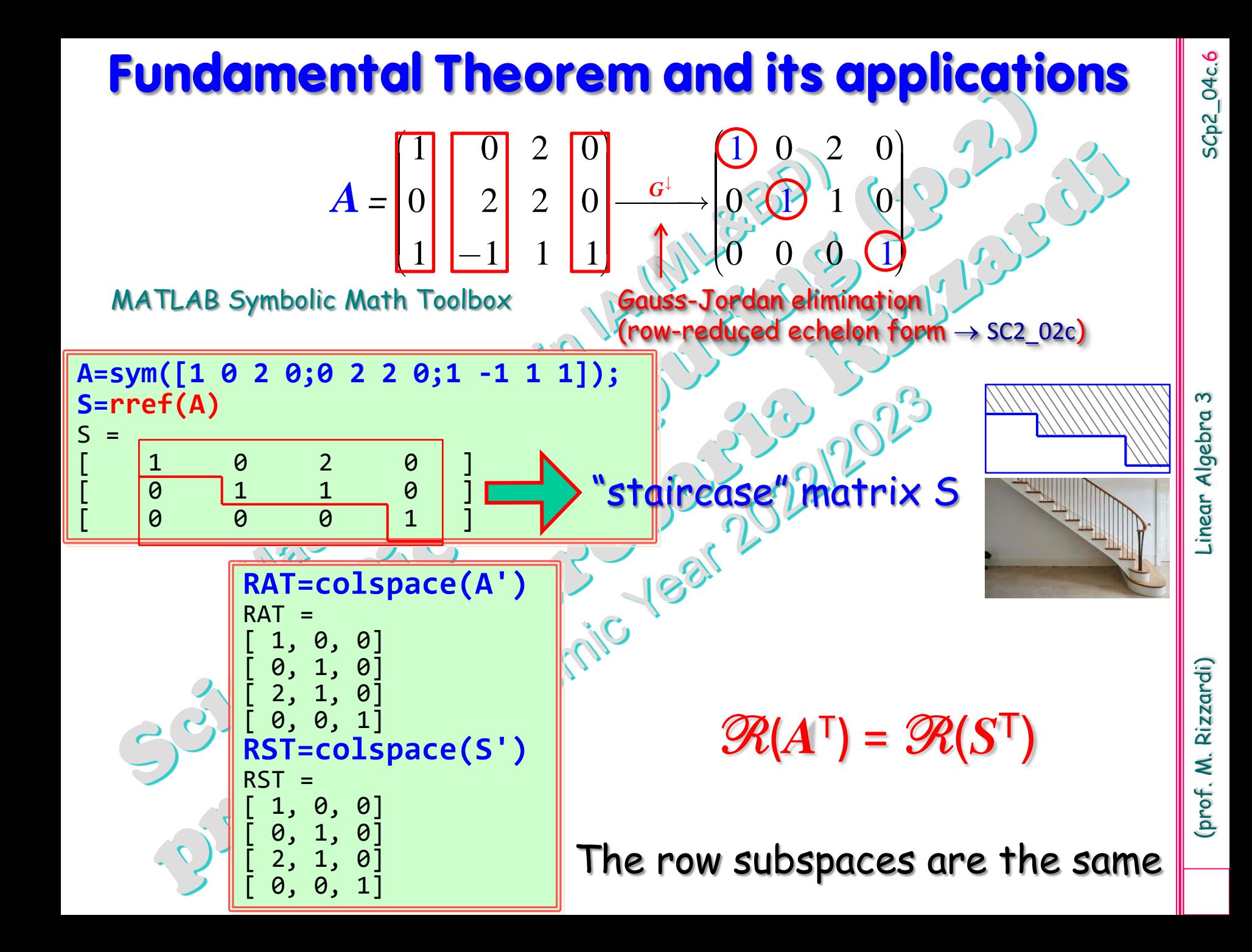

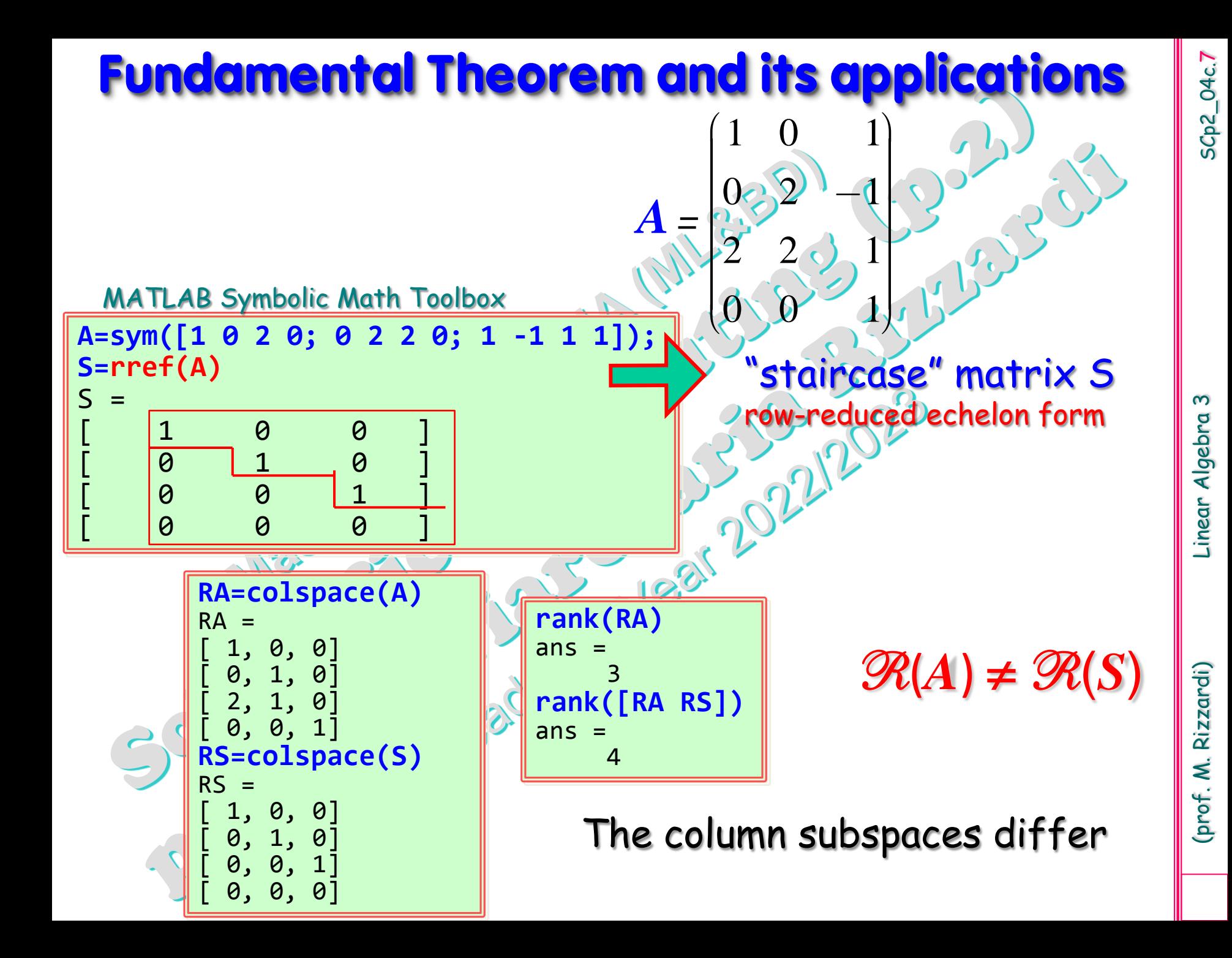

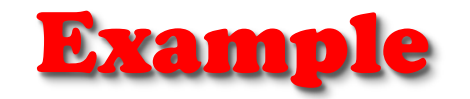

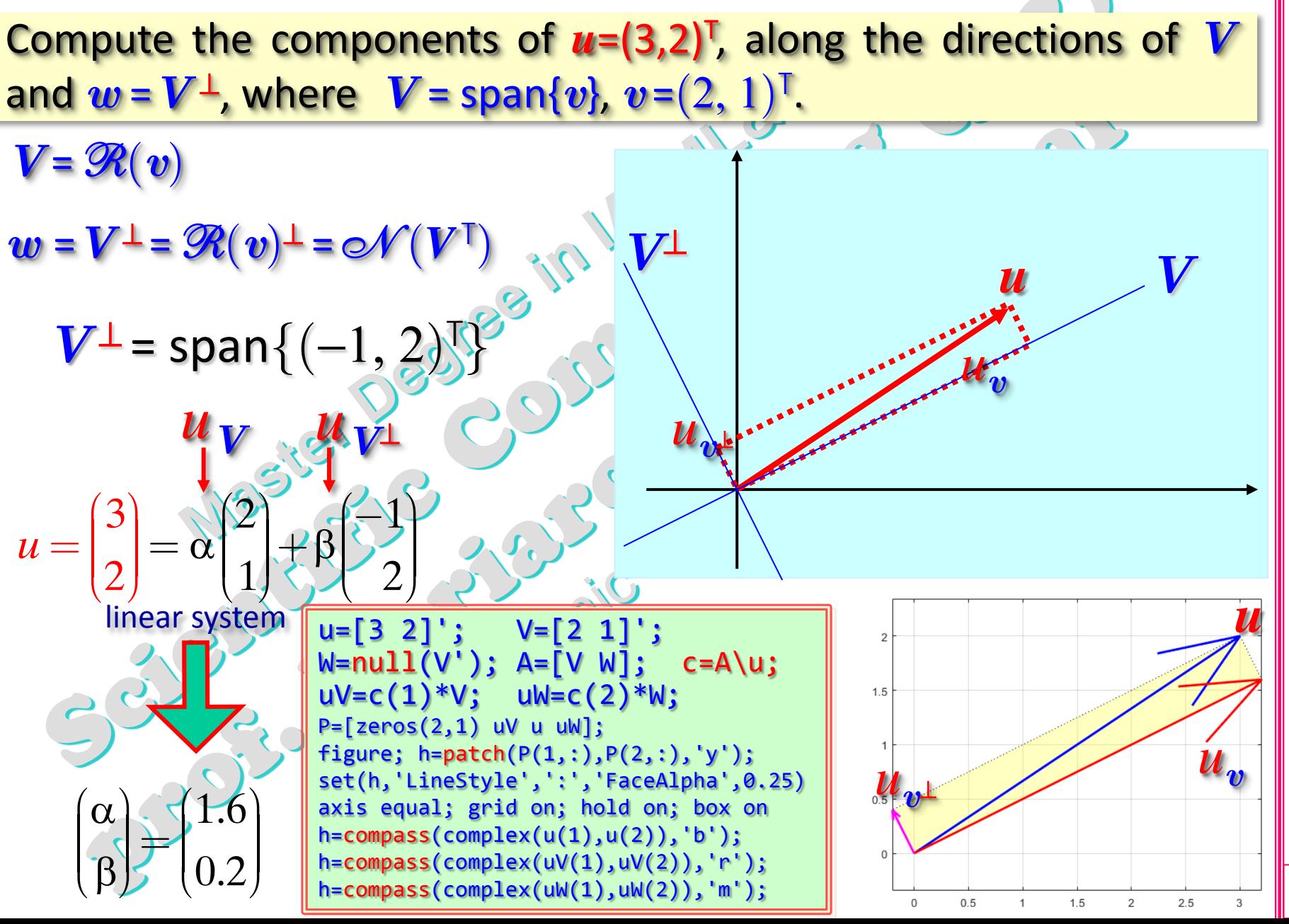

SCp2\_04c.8

Example

SCp2\_04c.9

inear Algebra

SCp2\_04c.9 (prof. M. Rizzardi) Linear Algebra 3 Rizzardi) (prof. M.

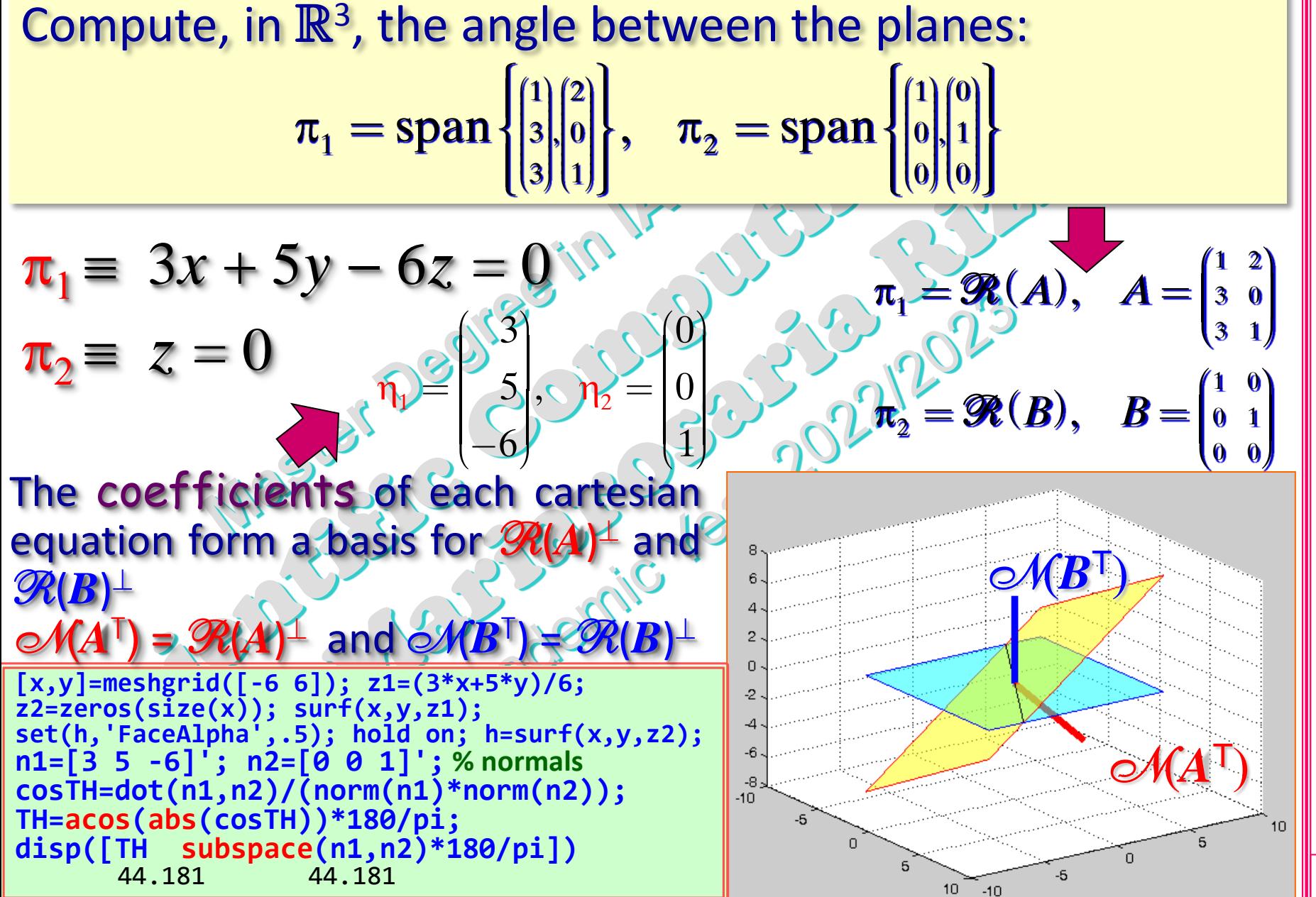